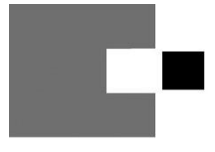

# Kassenärztliche Vereinigung<br>Nordrhein

**HAUPTABTEILUNG** QUALITÄTSSICHERUNG 40182 Düsseldorf

Ansprechpartner/in Sabine Fink / Beatrix Sydon Telefon 0211 / 5970 8278 / -8035 Telefax 0211 / 5970 33129<br>E-Mail mrt-nuk-radiologie@kvno.de

#### Inbetriebnahme eines neuen Kernspintomographen

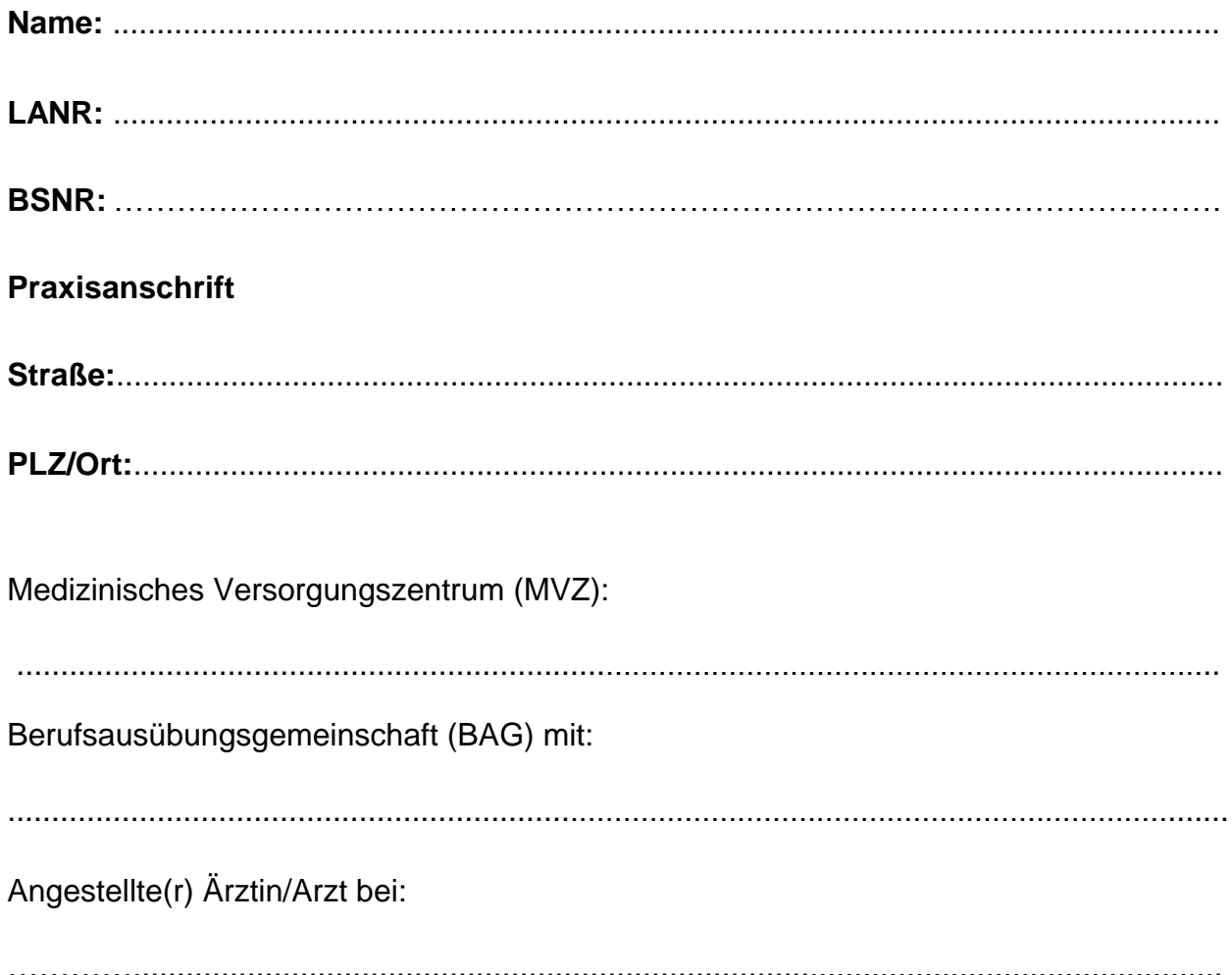

## **Folgender Kernspintomograph wird in Betrieb genommen:**

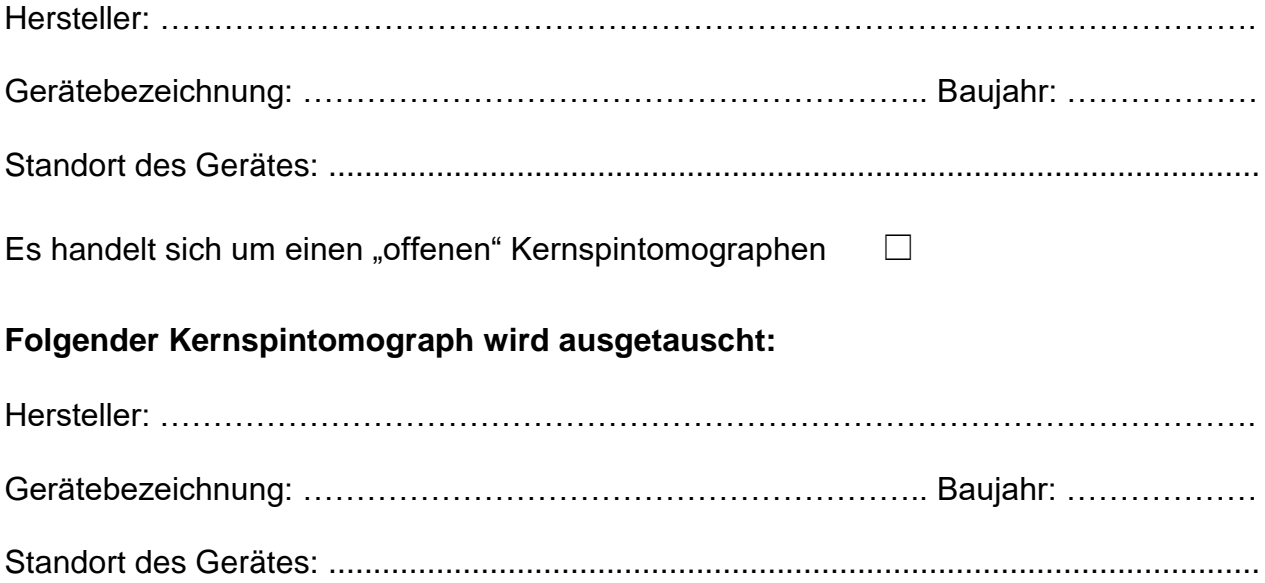

# **Vom Antragsteller zu bestätigen**

#### **Mit meiner Unterschrift erkläre ich mein Einverständnis, dass:**

 die KV Nordrhein die zuständige(n) Qualitätssicherungs-Kommission(en) beauftragen kann, den/die in Betrieb befindlichen Kernspintomographen daraufhin zu überprüfen, ob er/sie den Bestimmungen gemäß der Anlage I der Kernspintomographie-Vereinbarung bzw. der Qualitätssicherungsvereinbarung zur MR-Angiographie entspricht/entsprechen (**§ 6 Abs. 5 der Kernspintomographie-Vereinbarung und/oder § 8 Abs. 4 der Qualitätssicherungsvereinbarung zur MR-Angiographie)** (Ohne dieses Einverständnis kann eine Genehmigung **nicht** erteilt werden.

Bei angestellten Ärzten muss das Einverständnis des anstellenden Arztes mit dessen Unterschrift bestätigt werden.)

#### **Ort/Datum**

**Unterschrift des Antragstellers ggf. des anstellenden Arztes/ärztlichen Leiter des MVZ**

# Wichtiger Hinweis:

## **Bitte füllen Sie das Formular vollständig aus und fügen folgende Unterlagen bei**

 Gewährleistungsgarantie des Herstellers (einschließlich des technischen Datenbogens des Gerätes)

## **Zusätzlich für die MR-Angiographie**

Protokoll der sicherheitstechnischen Kontrolle (STK) des Injektors